#### Université de Liège

# WANT MORE UNIKERNELS? INFLATE THEM!

Gaulthier Gain, Cyril Soldani, Felipe Huici\*, Prof. Laurent Mathy

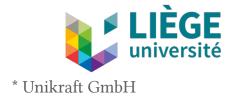

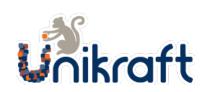

## **DILEMMA**

#### Virtual Machines (VMs)

- Strong isolation
- HeavyweightDegrade performance

#### **Containers**

- **X** Poor isolation
  - A lot of exploits
- Lightweight
  - Share underlying kernel

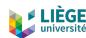

## **DILEMMA**

#### Virtual Machines (VMs)

- Strong isolation
- HeavyweightDegrade performance

#### **Containers**

- **X** Poor isolation
  - A lot of exploits
- ✓ Lightweight
  - Share underlying kernel

Solution → Unikernels

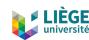

## Unikernels

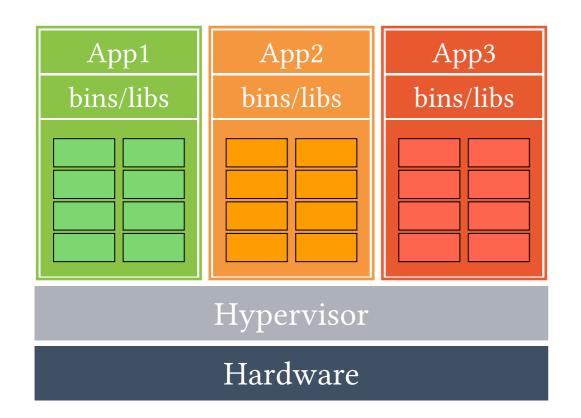

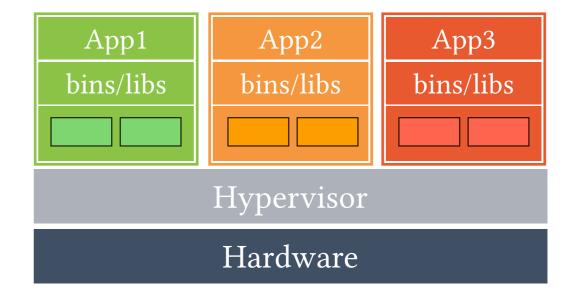

Virtual Machines (VMs)

Unikernels

#### Unikernels are purpose-built:

- ▶ Thin kernel layer (only the necessary features that the application needs).
- Essential functions are placed into micro-libs (μlibs) with well-defined behaviour.

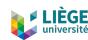

## Unikernels Gains

- ► Fast instantiation, destruction and migration times:
  - ► Hundred of milliseconds.
- ► Small per-instance memory footprint:
  - ► Few MBs or even KBs.
- ► High performance:
  - ► 10-40 Gbps throughput.
- ▶ Reduced attack surface.
  - Less components
- ► High density:
  - ▶ Thousand of instances on a single host  $\rightarrow$  Can we do better?

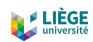

## RUNNING A LARGE NUMBER OF UNIKERNELS

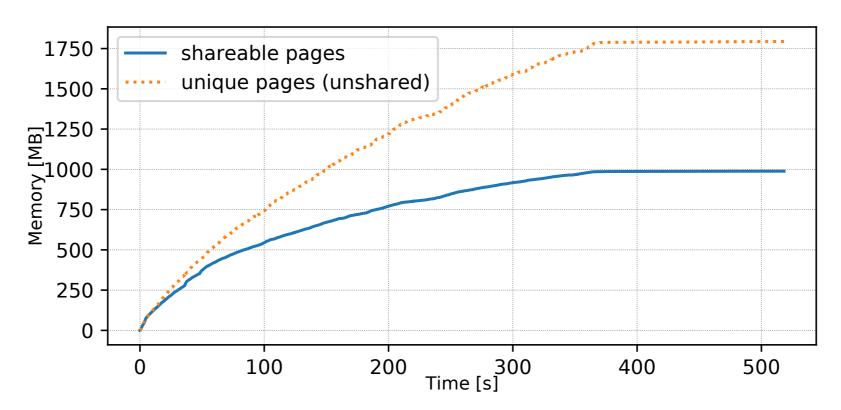

Evolution of unshared and shareable (i.e. having at least one copy) pages when running 1000 different FaaS unikernels (with ASLR) on a single physical server.

- ► We investigated by running a large number of unikernels on a same physical server and we relied on a memory deduplication scanner (UKSM\*).
- ▶ Unique pages are much more frequent than shared pages.
- ▶ Specialisation? Need further investigation to understand the reason.

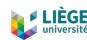

#### MEMORY DEDUPLICATION WITH UNIKERNELS: OVERVIEW

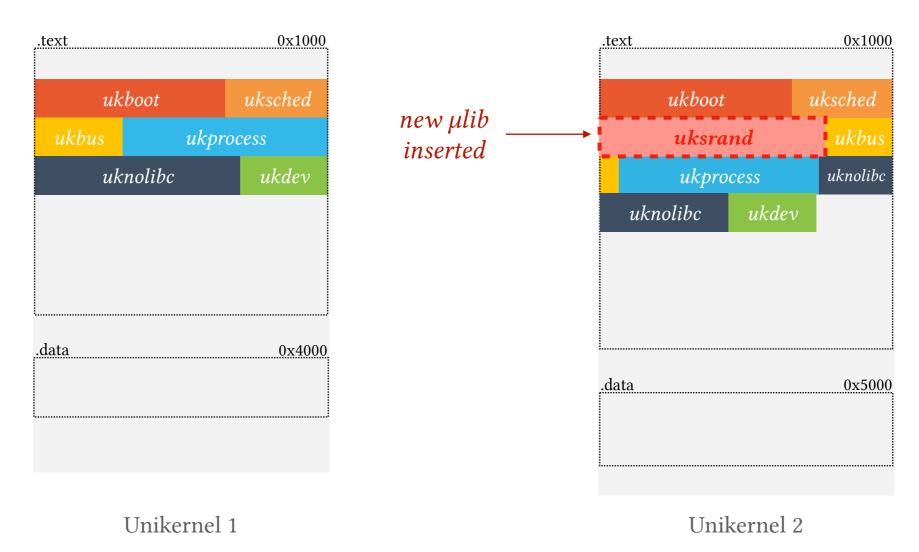

- Having several instances will result into different µlibs configurations.
- The underlying build system does not have a global overview of the μlibs: Each unikernel is built in an individual way.
- All µlibs are compacted: resulting unikernel consumes as little memory and disk space as possible.

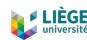

#### MEMORY DEDUPLICATION WITH UNIKERNELS: ISSUE 1

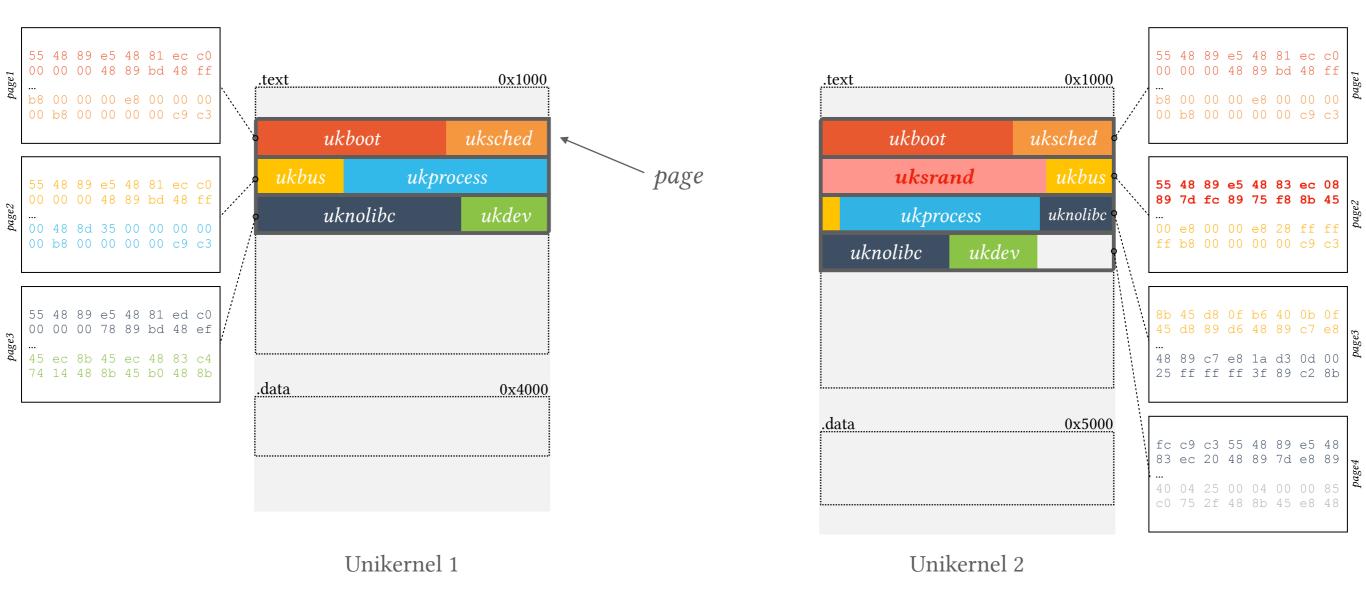

If a new μlib '*uksrand*' is inserted between other μlibs:

- µlibs' code will be split across different pages.
- ▶ It reduces memory sharing since pages are different.

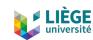

#### MEMORY DEDUPLICATION WITH UNIKERNELS: A FIRST SOLUTION?

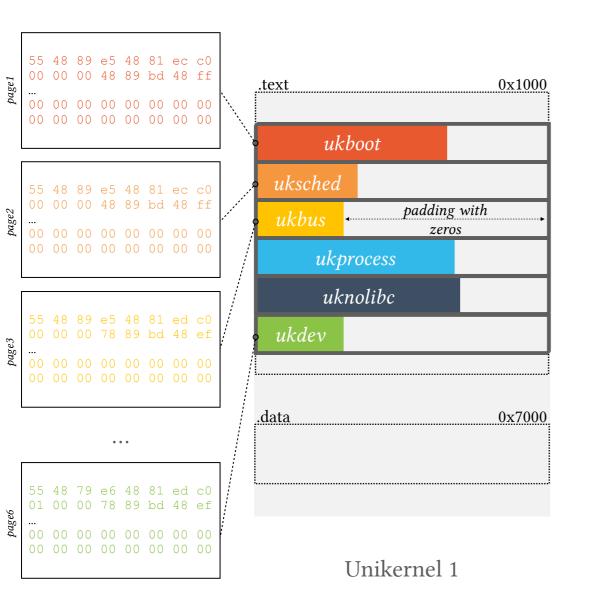

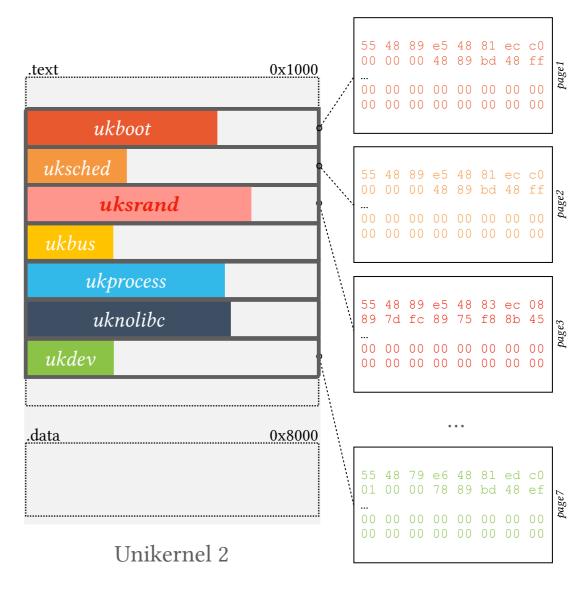

#### To circumvent this issue:

- Align each μlib to a page boundary address.
- Pad the μlib code with zeros to fill a complete page.

 $\rightarrow$  Is it enough?

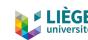

#### MEMORY DEDUPLICATION WITH UNIKERNELS: ISSUE 2

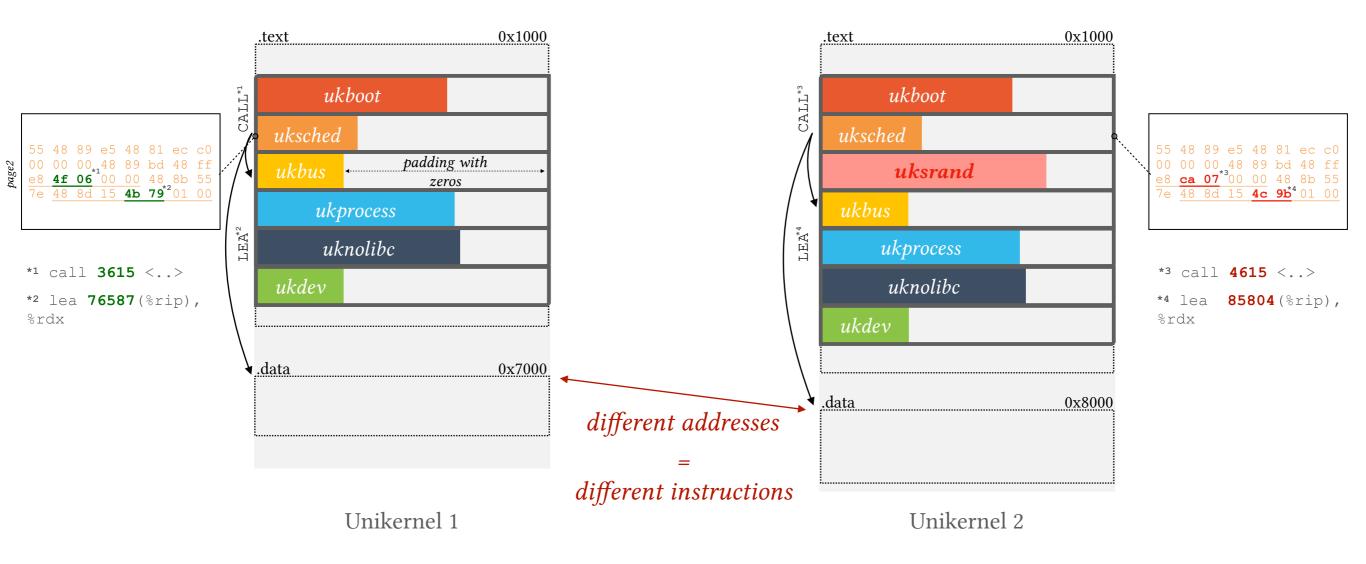

Some instructions use different addresses in the .text section:

- ▶ Related to other sections (e.g., .data, .rodata): MOV and LEA.
- ▶ Related to another part of the .*text* section: CALL.

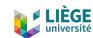

#### MEMORY DEDUPLICATION WITH UNIKERNELS: A WORKING SOLUTION

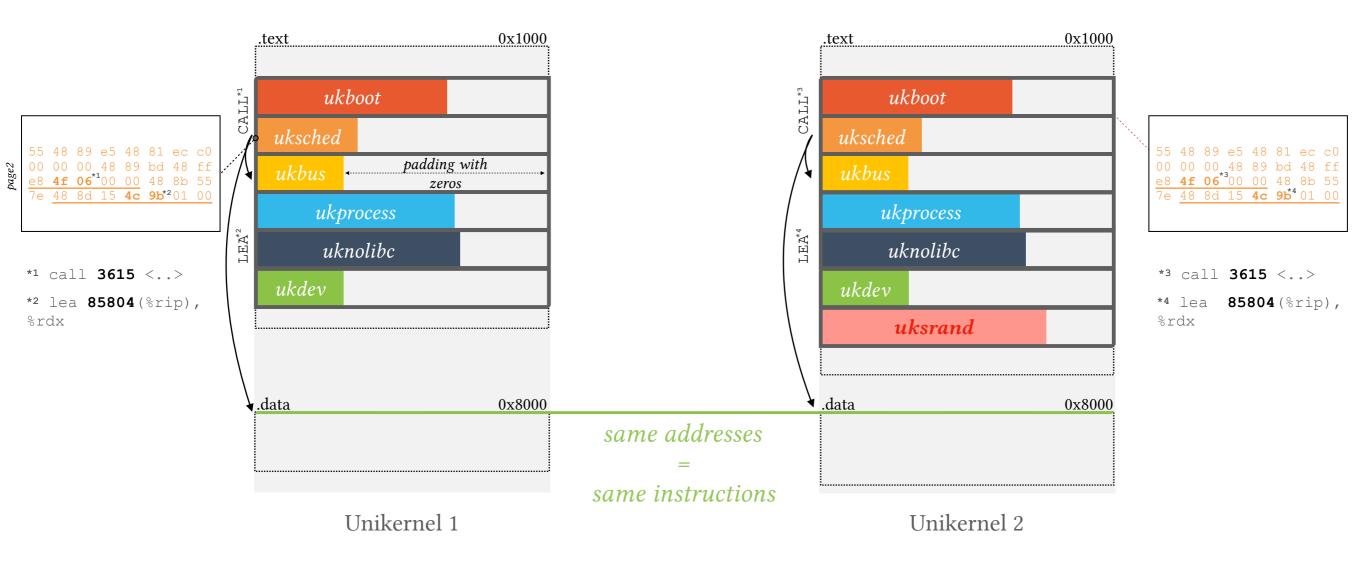

- 1. Placing µlibs at page boundary addresses.
- 2. Keep a same μlibs order.
- 3. Align sections (e.g., .data, .rodata, ...) at same addresses.

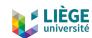

## MEMORY DEDUPLICATION WITH UNIKERNELS

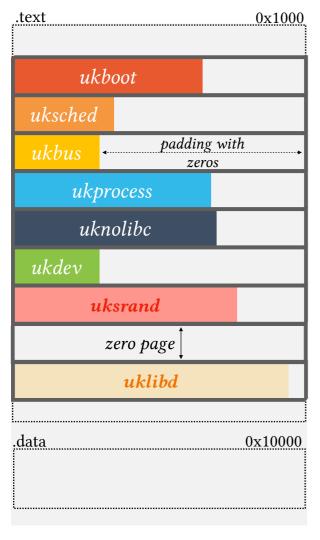

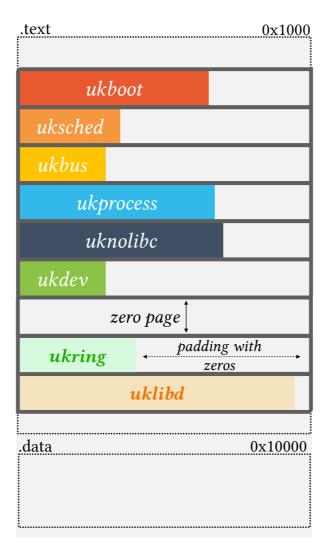

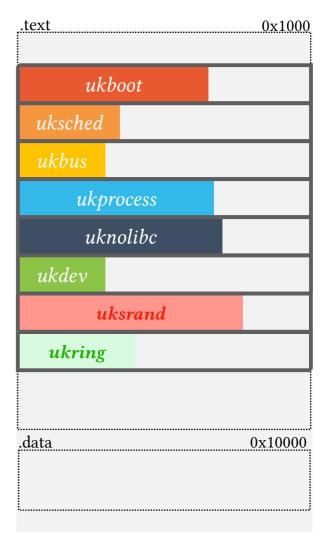

Unikernel 1 Unikernel 2 Unikernel 3

If there are more than two instances with different µlibs subsets:

- ▶ It is necessary to align them to specific addresses.
- ▶ This leads to 'gaps' of zero pages in the memory virtual space.

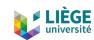

## TOWARDS ASLR SUPPORT

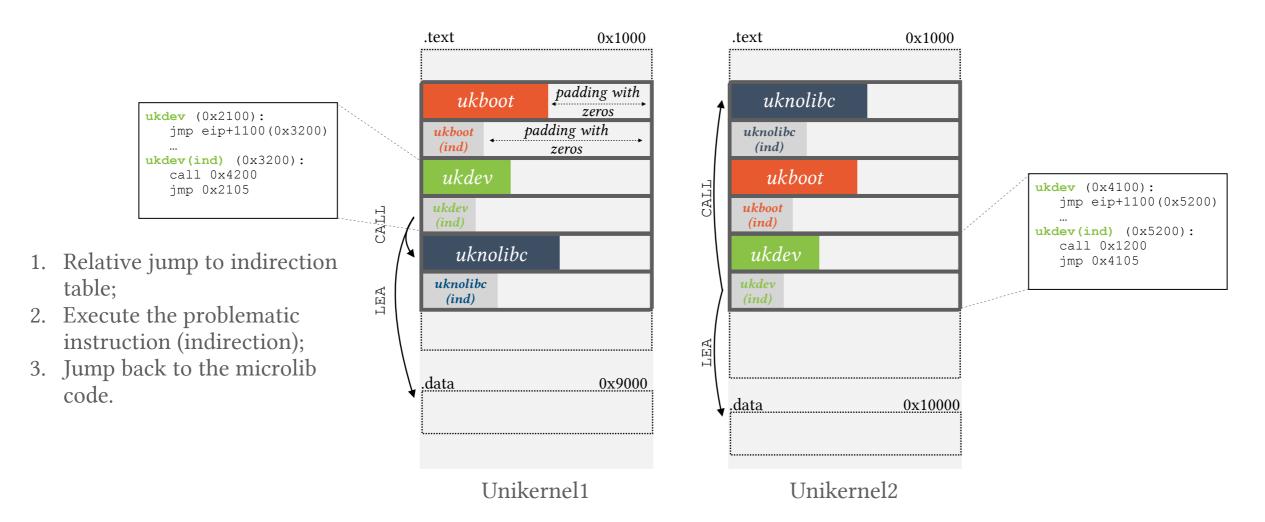

- Using fixed absolute addresses leads to security issues (no ASLR).
- Create an indirection table per µlib which contains problematic instructions (using addresses from other sections/µlibs). Such instructions are replaced by relative jump to their new position.

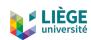

## SPACER HIGH-LEVEL ARCHITECTURE

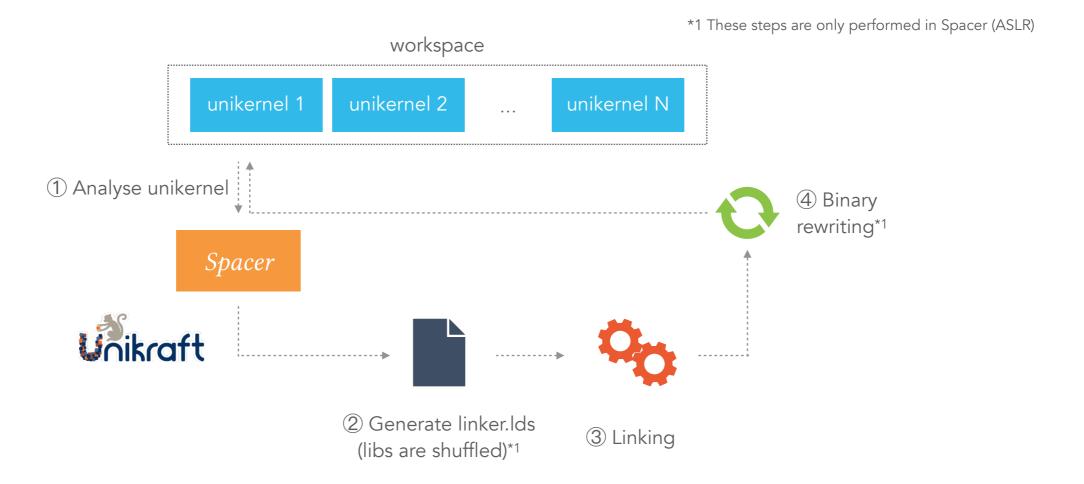

- ► From our methodology, we derive Spacer, a tool aims to have a global knowledge of all the µlibs used by all unikernels on the same workspace.
- Spacer performs a new linking by associating μlibs with absolute addresses according to a map (by rewriting the linker script).
- ► For Spacer (ASLR), µlibs are shuffled during the linker file generation. Furthermore, there is one extra step of binary rewriting (move problematic instructions to indirection tables).

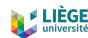

## **EVALUATION: METHODOLOGY**

- ▶ We compared Spacer with DCE (Dead Code Elimination) and Default configuration.
  - ▶ 10 applications ported as unikernels.
  - ▶ 1000 FaaS unikernels.
  - ▶ On several dimensions: memory consumption, file size and performance.

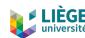

# EVALUATION (1)

#### Memory consumption:

- ▶ Without memory deduplication, Spacer and Spacer (ASLR) consume significantly more memory (zero pages and indirection tables).
- ▶ With memory deduplication, the benefits of alignment increases as we run more applications. Spacer and Spacer (ASLR) consume less memory than default and DCE.
- ▶ Up to a 3x gain compared to DCE.

#### Heap-intensive applications:

- ► The gain is less noticeable (e.g., in-memory databases).
- ▶ If there are thousands of applications, Spacer still allows to reduce the memory consumed (code and read-only data are shared).
- ▶ But if they are only some instances: do not apply Spacer on it.

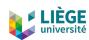

# EVALUATION (2)

#### Elf Size:

- ▶ Spacer and Spacer (ASLR) have a slight impact on file size:
  - ▶ The inflation of the header string table (ELF section).
  - Indirection tables (problematic instructions).
- ▶ Elf files do not have inflation due to zeros, it is only in memory.

#### Performance:

- ► Total execution time of short-lived and long-lived unikernels.
- ▶ UKSM has a slight impact on scanning and merging pages.
- ► Spacer performance degradation is minimal: having zero pages and indirection tables introduces a slight overhead.

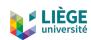

## CONCLUSION & FUTURE WORK

- ▶ Unikernels are small and have impressive performance, but they show few opportunities for VM page sharing (specialisation).
- We brought a new methodology that rearranges and inflates unikernels by using μlibs alignment.
  - ► Aligning µlibs may lead up to a big reduction in memory consumption, even when compared to unikernels built with DCE (Dead Code Elimination).
  - ► Furthermore, the alignment does not introduce significant overhead in terms of ELF size, nor does it impairs application performance.

#### Future work:

► Loader: A loader that performs deduplication at load time could make µlib pages point directly to the corresponding frames when loading the kernel image into main memory.

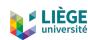

## THANK YOU FOR YOUR ATTENTION

QUESTIONS?